Computer Science and Information Systems Departmental Challenge Exam for CSC 199

I. Exam Outline:

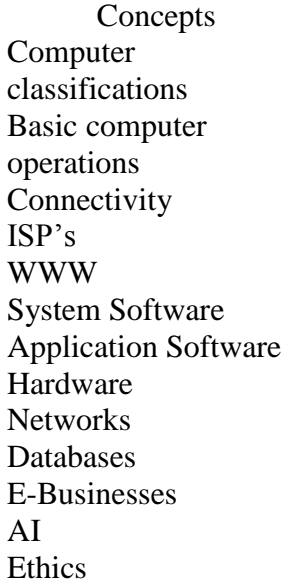

Word Insert/Edit/Delete Reveal formatting Move/Copy Formatting Spelling/Grammar/The saurus Pagination/Headers/Fo oters Tables **Outlines** Styles Footnotes/Captions Lists

Excel Enter/Edit/Delete Formatting Move/Copy Format Painter Formulas/Functions **Charts** Headers/Footers Absolute/Mixed References AutoFill Goal Seek

Access

Create/Save Tables Define field names/properties Add/Edit/Delete Records Validation Rules Formatting Datasheets Create/print/close forms Relationships Calculated controls Filter/Query Create/print reports Sorting/Grouping

PowerPoint Create/edit/show Formatting Inserting objects Slide/Title masters Duplicate/hide slides Animation/Sound/Transition/Build Speaker Notes Summary Slide

## II. Exam Layout:

Concepts Section: 50 multiple-choice questions Word Section: 30 discrete tasks Excel Section: 30 discrete tasks Access Section: 30 discrete tasks PowerPoint Section: 30 discrete tasks

## III. Time Restraint:

You will be given four hours to complete the exam.

## IV. Restrictions:

Only the testing software may be open during the exam. Use of any other software is expressly forbidden. Monitoring software will be used to enforce that prohibition.

## V. Requirements for Passing this Exam: You must receive 70% in order to pass this exam.